## **ગૂગલ ક્રોમ બ્રાઉઝરમાાંએપ્લીકેશન ફોમમરીપોર્મનવા ર્ેબમાાં ખોલવા બાબતના સ્ર્ેપ્સ- ૨૦૨૧**

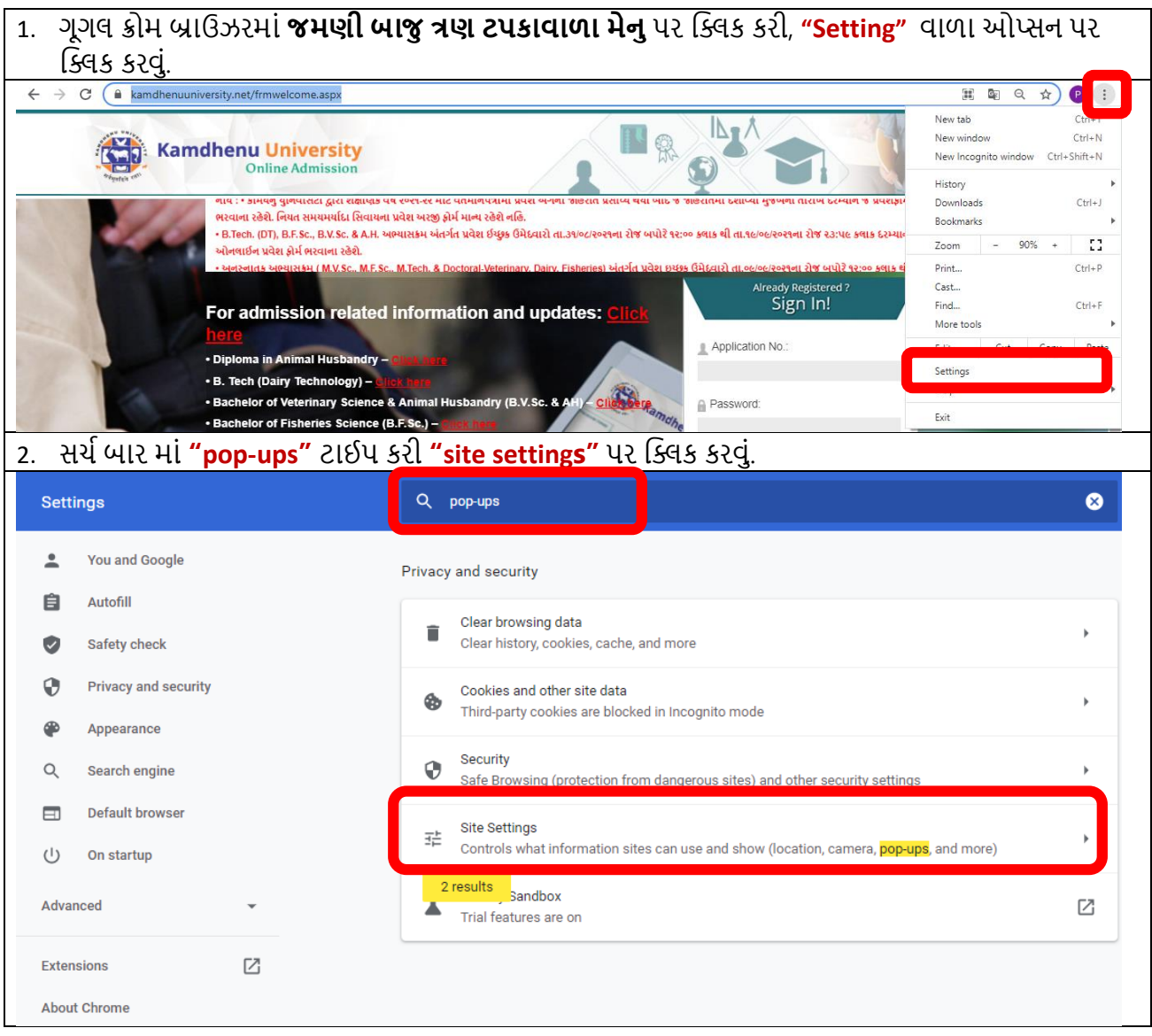

## **ગૂગલ ક્રોમ બ્રાઉઝરમાાંએપ્લીકેશન ફોમમરીપોર્મનવા ર્ેબમાાં ખોલવા બાબતના સ્ર્ેપ્સ- ૨૦૨૧**

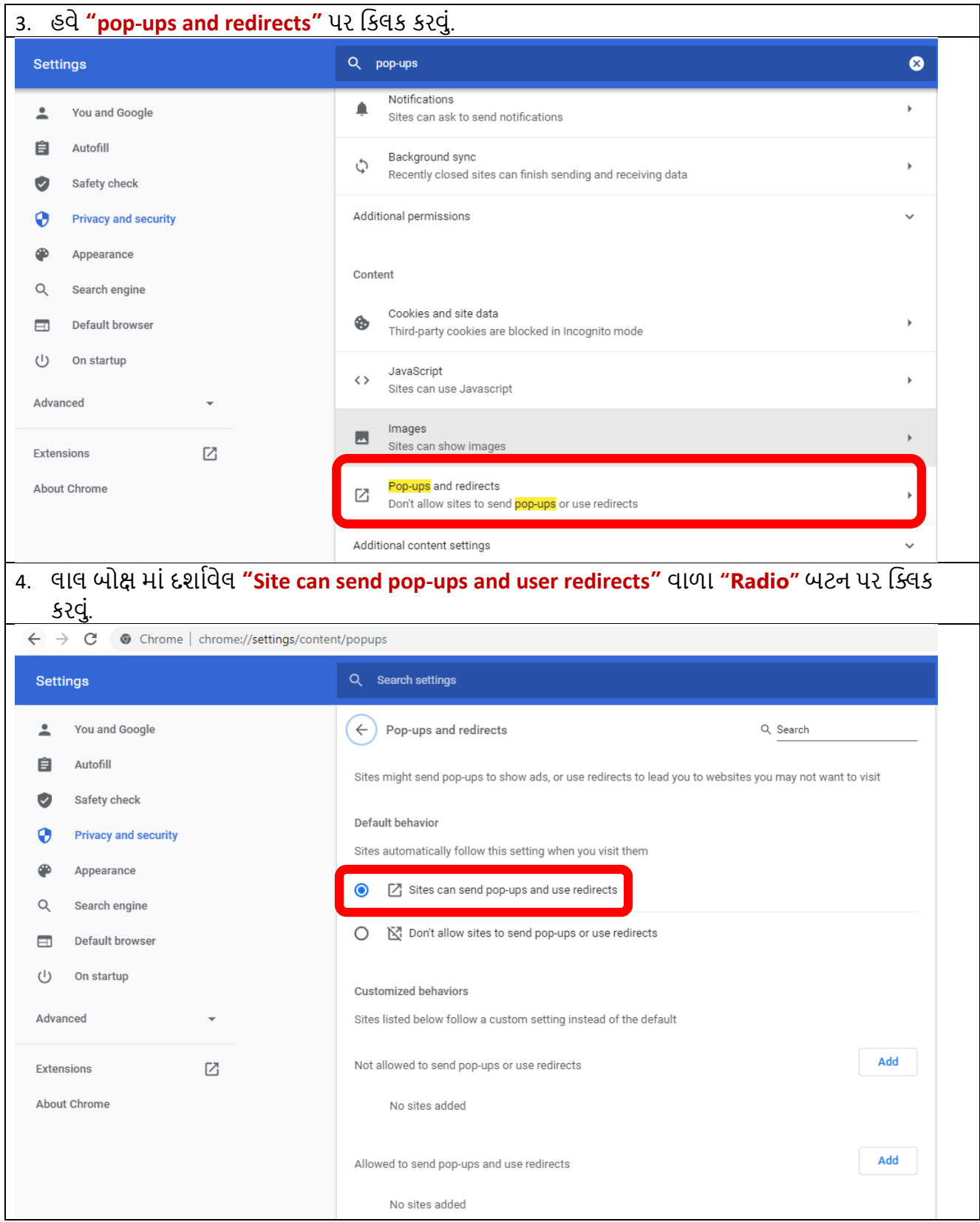